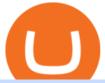

binance us transfer fees binance us credit card crypto momentum scanner buy crypto with card mirror pro

Mirror Protocol (MIR) Price, Chart, Value & Damp; Market Cap.

https://coinjournal.net/wp-content/uploads/2020/05/Nifty-Football.png|||New NFT Powered Collectibles Game Nifty Football Launched ...|||2048 x 1377

Getting low transaction fee on Binance is easy, but kind of tricky somehow. Binance is one of the best exchange platforms with lowest fees among other exchanges in the market. It allows close to 0.1% trading fee for users with a monthly trading volume less than 50 BTC, and much more less for those trading higher than that volume. I myself have been using Binance for trading for over some years now, and I cant remember noticing the amount of crypto coins am paying as fee paid yet, some.

The circulation of the currency will be controlled by the state and only authorized brokers and banks will be able to sell the cryptocurrency initially. It is yet unclear whether the currency will.

#### China's Digital Yuan on WeChat

Mirror Protocol is a decentralized finance (DeFi) platform built on the Terra blockchain. As outlined in Mirror documentation, the ultimate goal of the project is to give users exposure to traditional financial markets while avoiding common issues such as high brokerage fees and global accessibility. The project facilitates this by creating fungible tokens, known as mAssets, that track the price of real-world assets.

https://miro.medium.com/max/1400/1\*MPt\_3SQGMLEI8vp6hVJntg.png|||2019s Last Major Update: SparkPoint Wallet Welcomes ...|||1188 x 772

https://lvena26b6e621o8sl2qkx1ql-wpengine.netdna-ssl.com/wp-content/uploads/2017/10/Binance-Deposit-M ethods.jpg|||Binance Buy Iota With Ethereum How Long To Transfer Neo ...|||1307 x 970

Mirror Protocol (MIR) price, chart, marketcap and info.

https://i1.wp.com/www.brokervergleich.de/bilder/screenshot-binance-dashboard.png|||Binance Wallet Adresse Finden App / Binance Anleitung Und ...|||1920 x 938

https://www.comx-computers.co.za/i/msi/54040\_IMG1.jpg|||Specification sheet (buy online): RX 470 MINER 4G MSI AMD ...||1166 x 935

 $http://www.bscgateway.com/trust-wallet-contract-interaction.jpg|||Using\ Trust\ Wallet\ -\ Binance\ Smart\ Chain\ Gateway|||1125\ x\ 2436$ 

General: 0.1% spot trading fee; 0.5% Buy/Sell Crypto fee. By default, if you hold BNB in your account, your trading fees will be automatically deducted from your BNB balance. You get a 25% discount (subject to change) from your trading fee if you use BNB to pay for trading fees. Read more.

https://www.thecoinrepublic.com/wp-content/uploads/2020/08/China-Cryptocurrency-Wallet-1200x800.jpg||| Chinese Bank Disables Digital Yuan Wallet After Brief ...|||1200 x 800

https://cdn.cryptostudio.com/images/platform/exchanges/carousel/Binance-EN-dashboard.png|||Binance Exchange Review 2021: App, Wallet, Fees, Futures|||2184 x 1376

 $https://cryptofr.com/assets/uploads/files/1613087282755-screenshot\_20210212-004347\_trust-wallet.jpg|||Problème fee trust wallet | CryptoFR|||1440 x 2960$ 

https://www.bitprime.co.nz/wp-content/uploads/2021/03/binance-usd-busd-logo.png|||Binance~USD~(BUSD)~-BitPrime|||2006~x~2006

 $https://img.wirexapp.com/images/t\_optimize\_transf/v1550838529/wirexapp/wirex30/main\_site/accounts/img-account-desktop.png/img|||Money Transfers with Crypto & Damp; Fiat Currency Account | Wirex|||1120 x 1290 | https://www.getcryptos.org/wp-content/uploads/2018/10/Getcryptos-Binance-fees.png|||Binance Withdrawal Fees: Pionex | Exchange with In-built ...|||1806 x 1376 | withdrawal transfers with In-built ...|||1806 x 1376 | withdrawal transfers with In-built ...|||1806 x 1376 | withdrawal transfers with In-built ...|||1806 x 1376 | withdrawal transfers with In-built ...|||1806 x 1376 | withdrawal transfers with In-built ...|||1806 x 1376 | withdrawal transfers with In-built ...|||1806 x 1376 | withdrawal transfers with In-built ...|||1806 x 1376 | withdrawal transfers with In-built ...|||1806 x 1376 | withdrawal transfers with In-built ...|||1806 x 1376 | withdrawal transfers with In-built ...|||1806 x 1376 | withdrawal transfers with In-built ...|||1806 x 1376 | withdrawal transfers with In-built ...|||1806 x 1376 | withdrawal transfers with In-built ...|||1806 x 1376 | withdrawal transfers with In-built ...|||1806 x 1376 | withdrawal transfers with In-built ...|||1806 x 1376 | withdrawal transfers with In-built ...|||1806 x 1376 | withdrawal transfers with In-built ...|||1806 x 1376 | withdrawal transfers with In-built ...|||1806 x 1376 | withdrawal transfers with In-built ...|||1806 x 1376 | withdrawal transfers with In-built ...|||1806 x 1376 | withdrawal transfers with In-built ...|||1806 x 1376 | withdrawal transfers with In-built ...|||1806 x 1376 | withdrawal transfers with In-built ...|||1806 x 1376 | withdrawal transfers with In-built ...|||1806 x 1376 | withdrawal transfers with In-built ...|||1806 x 1376 | withdrawal transfers with In-built ...|||1806 x 1376 | withdrawal transfers with In-built ...|||1806 x 1376 | withdrawal transfers with In-built ...||1806 x 1376 | withdrawal transfers with In-built ...||1806 x 1376 | withdrawal transfers with In-built ...||1806 x 1376 | withdrawal transfers with$ 

Binance must pay these fees to miners to ensure that transactions are processed. Since transaction fees are dynamic, you will be charged according to the current network conditions. The fee amount is based on an estimate of the network transaction fees and can fluctuate without notice due to factors such as network congestion. Please check the most updated fee listed on each withdrawal page.

https://lh4.googleusercontent.com/74FfAjGt-NItSTjwNkBXFLTpLkkOGf7LGZ\_ZyIpYusreWvvHilqFlgiL8N

pl\_gDAZfXOCcb60KfK\_E3eZa4kE9V\_AbiRTHN-L7MUmpEdhyg8K4jdrdJmyP-qn-iQ-8OliCXm\_g-2||Bin ance Bridge V2 Release - Binance Smart Chain (BSC ...||1600 x 844

Gutscheine Review 2021 - Get a 20% Fee Discount

\$MIR - Mirror Protocol Price, Charts, All-Time High, Volume .

Crypto Scan A comprehensive daily + intraday scanner for cryptocurrencies. Scans are updated every 4 hours while the remaining data is updated every 15 minutes.

As momentum trading works best in volatile market environments, the highly volatile crypto market is more suitable for this strategy than the traditional stock market. Volume: This factor represents a specific coins 24-hour market activity i.e., the number of coins that have been traded within 24 hours.

https://www.100-eyes.com/static/img\_lib/monthly\_update\_2020\_06\_gainer\_loser.c49151d62089.png|||Crypto market update for June 2020 | 100eyes Crypto Scanner|||3437 x 2148

https://insidebitcoins.com/wp-content/uploads/2019/04/filecoin.png|||Filecoin investors face uncertainty despite 70% growth|||1600 x 800

Crypto Withdrawal Fees on Binance Binance Support

Mirror Protocol (MIR) price prediction, forecast and analysis .

Crypto Screener Scan Crypto Assets TradingView

https://cdn-news.warriortrading.com/wp-content/uploads/2018/10/19180021/Vinny-Lingham-video.jpg|||Hold on, Lingham Tells Bitcoin Investors - Warrior Trading ...|||1689 x 950

How To Make Better Decisions - Learn About Kelppy

Mirror+protocol+chart - Image Results

https://nationalinterest.org/sites/default/files/main\_images/2020-01-14T132130Z\_1371438096\_RC2PFE9HP7 9K\_RTRMADP\_3\_CRYPTO-CURRENCIES-FIDELITY.JPG.jpg|||The Emergence of a China-Backed Cryptocurrency in the Era ...|||1348 x 849

Coinbase Pro API Setup - Coinrule Help Center

3 Earlier, China's crypto ban in September 2021 had cut off the world's largest mining network even while it had started testing its digital yuan. The hashrate recovered speedily, indicating that.

Best Credit Cards of 2022 - 0% Intro APR and \$0 Annual Fee

China+yuan+cryptocurrency News

https://crypto-explained.com/wp-content/uploads/2021/02/open-binace-exchange.png|||Send BNB Coin to Binance Smart Chain on MetaMask MY ...|||1687 x 890

 $https://bitcoinke.io/wp-content/uploads/2020/06/Binance-P2P.jpg|||Crypto\ Debit\ Card\ South\ Africa\ -\ All\ the\ crypto-mining\ ...|||1600\ x\ 900$ 

Official Company Website 2022 Yuan Pay Group

Binance Enables Debit and Credit Card Payments 2019-01-31 00:22 Fellow Binancians, Binance is thrilled to enable debit and credit card payments for cryptocurrencies through our new partnership with Simplex.

Coinbase Pro API - Coinbase Developers

Mirror Protocol (Symbol: MIR) is the governance token of Mirror Protocol, a synthetic assets protocol built by Terraform Labs (TFL) on the Terra blockchain. Mirror Protocol is decentralized from day 1, with the on-chain treasury and code changes governed by holders of the MIR token. TFL has no intention of keeping or selling MIR tokens, and there are no admin keys or special access privileges granted.

Trading Fees. General: 0.1% spot trading fee; 0.5% Buy/Sell Crypto fee. By default, if you hold BNB in your account, your trading fees will be automatically deducted from your BNB balance. You get a 25% discount (subject to change) from your trading fee if you use BNB to pay for trading fees. Read more.

 $https://static.india.com/wp-content/uploads/2021/04/Dogecoin.jpg|||Dogecoin\ Takes\ On\ Bitcoin,\ Covid!\ How\ To\ Buy\ It\ In\ India\ ...|||1200\ x\ 800$ 

How to Setup Coinbase Pro API Keys (Steps): Step 1: Generate Your Keys 1.1 Sign into your Coinbase Pro account and click on your username, then click on API 1.2. Step 2: Save Your Keys 2.1 After clicking on Create Key, a new window will appear showing your API Secret Key. Save. Step 3: Link.

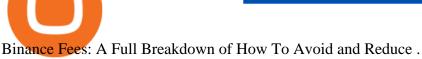

1. To get started select Buy with cash from the home screen 2. Next, select Credit/Debit Card 3. Tap USD to open the list of supported fiat currencies available 4. Type the name of your fiat currency in the search bar or scroll through the list to select your local fiat currency. 5.

Buy Bitcoin & Erypto Instantly - The Safest Place to Buy Crypto

https://gsmjordan.com/images/gallery/4.png|||How to Buy USDT/Bitcoin|||2612 x 1362

Updates in Fees and Limits for Deposits and . - binance.com

Transactions on Binance Smart Chain are processed within seconds (thanks to 5-second block times), while transaction fees are typically in the \$0.01 to \$0.03 range, making it one of the most competitive smart contract networks in the market.

Get detailed information on Mirror Protocol (MIR) including real-time price index, historical charts, market cap, exchanges, wallets, and latest news.

Top 3 Crypto Market Scanners for Trading - AltSignals.io

Coinbase Pros fully featured trading API offers an efficient way for developers to build digital asset trading applications and to offer related functionality. You can build tools to track the market, view your trading history, monitor open orders, and more. Access a U.S. Based Bitcoin Exchange. Safe, secure, and reliable.

https://cwstatic.nyc3.digitaloceanspaces.com/4573/Sushiswap-Logo.png|||SushiSwap Exchange Reviews,

Trading Fees & Dryptos (2021 ...  $\parallel 1920 \times 1080$ 

China Releases e-Yuan Cryptocurrency and Investors are Going.

Mirror Protocol (MIR) price today, chart, market cap & Damp; news .

Buy Cryptocurrency with Your Debit Card International Support Meet CardxCoin CardxCoin is the easiest way to get started with popular cryptocurrencies like Bitcoin. Select Your Purchase Options Decide which type of cryptocurrency you want and which wallet to send it to. Decide how much you want to purchase. Purchase your Cryptocurrency

 $https://1.bp.blogspot.com/-mpFNTNwWncw/YNs\_vomYdsI/AAAAAAABSY/ceCO24-yc3Usmte\_l7LZvAJ11qJfdW07QCLcBGAsYHQ/s1280/BSC\%2B2.png|||How to Connect Binance Smart Chain(BSC) to Metamask wallet?|||1280 x 891$ 

Fee Rate - Binance

Crypto Screener lets you scan the Cryptocurrency market to find best trading opportunities.

https://bitrue.zendesk.com/hc/article\_attachments/360103132853/2.1\_BNB\_Wallet\_Change.jpg|||Wallet Addresses For Binance Coin (BNB) Will Change Feb ...|||1920 x 960

http://img.gadgethacks.com/img/38/98/63718234933512/0/coinbase-101-fees-fine-print-you-need-know-befor e-trading-bitcoins-other-cryptocurrencies.w1456.jpg|||When Will Be A Good Time To Buy Bitcoin Pro Fees Changing ...|||1125 x 2436

https://image.cnbcfm.com/api/v1/image/105730566-1ED1-ASB-Eddie-021019.jpg?v=1549859221|||Strategist: I don't expect a rapid weakening of China's yuan|||1920 x 1080

Cryptolume: Crypto Screener Crypto Scanner Crypto Alerts Build a Crypto Portfolio - #1 in Security Gemini Crypto

1. Log in to your Binance account and click [Buy Crypto] - [Credit/Debit Card]. 2. Here you can choose to buy crypto with different fiat currencies. Enter the fiat amount you want to spend and the system will automatically display the amount of crypto you can get. 3 Click [Add new card]. 4.Enter your credit card details.

https://mlhb6aexh2ev.i.optimole.com/VxnHje0-LfZHhpjX/w:auto/h:auto/q:auto/http://blog.microdosevr.com/wp-content/uploads/2021/03/HighresScreenshot00178.png|||Buying Microdose VR with Binance Microdose VR|||1920 x 1671

https://cryptopost.info/wp-content/uploads/2021/07/2c47a52e099c6a7e002eb734c969d09e.jpg|||3 reasons why Terra (LUNA) price rallied by 20% - cryptopost|||1828 x 939

Mirror Protocol (MIR)s Candlestick Charts & Drice - BitScreener

http://www.bscgateway.com/trust-wallet-assets-page.jpg|||Using Trust Wallet - Binance Smart Chain Gateway|||1125 x 2436

https://s.yimg.com/uu/api/res/1.2/8QSjl6VCKf7hxIjCdXnx9Q--~B/aD0xMDAwO3c9MTUwMDtzbT0xO2Fw cGlkPXl0YWNoeW9u/https://media.zenfs.com/en-US/coindesk\_75/db91398f57f93ffdb79ef05afefc2d1a|||Bin ances Trust Wallet Adds Support for XRP, Credit Card ...||1500 x 1000

How to Buy Crypto with Credit Card in 2022 - Trading Browser

Fee Rate - Binance

https://programmer.group/images/article/16967241b96928ad34a4a52028ec7995.jpg|||helm - deployment - for kubernetes|||1540 x 838 - ||helm - deployment - for kubernetes|||1540 x 838 - ||helm - deployment - for kubernetes|||1540 x 838 - ||helm - deployment - for kubernetes|||helm - deployment - for kubernetes|||1540 x 838 - ||helm - deployment - for kubernetes|||helm - deployment - for kubernetes|||helm - deployment - for kubernetes|||helm - deployment - for kubernetes|||helm - deployment - for kubernetes||helm - deployment - for kubernetes|||helm - deployment - for kubernetes||helm - deployment - for kubernetes||helm - deployment - for kubernetes||helm - deployment - for kubernetes||helm - deployment - for kubernetes||helm - deployment - for kubernetes||helm - deployment - for kubernetes||helm - deployment - for kubernetes||helm - deployment - for kubernetes||helm - deployment - for kubernetes||helm - deployment - for kubernetes||helm - deployment - for kubernetes||helm - deployment - for kubernetes||helm - deployment - for kubernetes||helm - deployment - for kubernetes||helm - deployment - for kubernetes||helm - deployment - for kubernetes||helm - deployment - for kubernetes||helm - deployment - for kubernetes||helm - deployment - for kubernetes||helm - deployment - for kubernetes||helm - deployment - for kubernetes||helm - deployment - for kubernetes||helm - deployment - for kubernetes||helm - deployment - for kubernetes||helm - deployment - for kubernetes||helm - deployment - for kubernetes||helm - deployment - for kubernetes||helm - deployment - for kubernetes||helm - deployment - for kubernetes||helm - deployment - for kubernetes||helm - deployment - for kubernetes||helm - deployment - for kubernetes||helm - deployment - for kubernetes||helm - deployment - for kubernetes||helm - deployment - for kubernetes||helm - deployment - for kubernetes||helm - deployment - for kubernetes||helm - for kubernetes||helm - for kubernetes||helm - for kubernetes||helm - for kubernetes||helm - for kubernetes||helm - for kuber

https://cdn.cryptostudio.com/images/platform/exchanges/carousel/Binance-EN-exchange\_margin.png|||Binance-Exchange Review 2021: App, Wallet, Fees, Futures|||2184 x 1376

https://1bzk83pdqbs1pbyph40x4fm1-wpengine.netdna-ssl.com/wp-content/uploads/2020/04/bitcoin-china.jpg| ||CV-1984: China Rolls Out Test Of Digital Currency In Four ...|||1886 x 1119

Today's Mirror Protocol price is \$1.8092, which is up 2% over the last 24 hours. Mirror Protocol's market cap is \$244.36M. 24 hour MIR volume is \$11.17M. It has a market cap rank of 219 with a circulating supply of 135,059,852 and max supply of 370,575,000. Mirror Protocol is traded on exchanges. Mirror Protocol had an all-time high of \$16.26 about 1 year ago.

Binance 204 error, buy polkadot us credit card A private key is a secret data that proves users right to spend bitcoins from a specific wallet, therefore, private keys must never be revealed. In simple terms, whenever a new account is created on bitcoin network, it comes along with a private key.

Coinbase Pro API - An Introductory Guide - AlgoTrading101 Blog

Earn, convert and spend your crypto using the Binance Visa Card! Register an account with Binance and apply for a Binance Visa Card today!

Build a Crypto Portfolio - #1 in Security Gemini Crypto

https://tw-desk-files.teamwork.com/i/205009/attachment-inline/140679.20150604051224268.140679.2015060405122426850vXb|||How to setup PayPal payment gateway (NEW interface ...|||1219 x 906

https://www.kimothokamau.com/static/87b1fd347705fcd506384361e75a7ea7/47311/balance.jpg|||Sendbitcoin to binance | Bitcoin tutorials|||1080 x 2160 | Bitcoin tutorials|||1080 x 2160 | Bitcoin tutorials|||1080 x 2160 | Bitcoin tutorials|||1080 x 2160 | Bitcoin tutorials|||1080 x 2160 | Bitcoin tutorials|||1080 x 2160 | Bitcoin tutorials|||1080 x 2160 | Bitcoin tutorials|||1080 x 2160 | Bitcoin tutorials|||1080 x 2160 | Bitcoin tutorials|||1080 x 2160 | Bitcoin tutorials|||1080 x 2160 | Bitcoin tutorials|||1080 x 2160 | Bitcoin tutorials|||1080 x 2160 | Bitcoin tutorials|||1080 x 2160 | Bitcoin tutorials|||1080 x 2160 | Bitcoin tutorials|||1080 x 2160 | Bitcoin tutorials|||1080 x 2160 | Bitcoin tutorials|||1080 x 2160 | Bitcoin tutorials|||1080 x 2160 | Bitcoin tutorials|||1080 x 2160 | Bitcoin tutorials|||1080 x 2160 | Bitcoin tutorials|||1080 x 2160 | Bitcoin tutorials|||1080 x 2160 | Bitcoin tutorials|||1080 x 2160 | Bitcoin tutorials|||1080 x 2160 | Bitcoin tutorials|||1080 x 2160 | Bitcoin tutorials|||1080 x 2160 | Bitcoin tutorials|||1080 x 2160 | Bitcoin tutorials|||1080 x 2160 | Bitcoin tutorials|||1080 x 2160 | Bitcoin tutorials|||1080 x 2160 | Bitcoin tutorials|||1080 x 2160 | Bitcoin tutorials|||1080 x 2160 | Bitcoin tutorials|||1080 x 2160 | Bitcoin tutorials|||1080 x 2160 | Bitcoin tutorials|||1080 x 2160 | Bitcoin tutorials|||1080 x 2160 | Bitcoin tutorials|||1080 x 2160 | Bitcoin tutorials|||1080 x 2160 | Bitcoin tutorials|||1080 x 2160 | Bitcoin tutorials|||1080 x 2160 | Bitcoin tutorials|||1080 x 2160 | Bitcoin tutorials|||1080 x 2160 | Bitcoin tutorials|||1080 x 2160 | Bitcoin tutorials|||1080 x 2160 | Bitcoin tutorials|||1080 x 2160 | Bitcoin tutorials|||1080 x 2160 | Bitcoin tutorials|||1080 x 2160 | Bitcoin tutorials|||1080 x 2160 | Bitcoin tutorials|||1080 x 2160 | Bitcoin tutorials|||1080 x 2160 | Bitcoin tutorials|||1080 x 2160 | Bitcoin tutorials|||1080 x 2160 | Bitcoin tutorials|||1080 x 2160 | Bitcoin tutorials|||1080 x 2160 | Bitcoin tutorials|||1080 x 2160 | Bitcoin tutorials|||1080 x

https://cdn.blockpit.io/images/landingpage-new/png/tool/reports.jpeg|||Bitcoin tax software ???? Crypto Portfolio Tracking by Blockpit|||2912 x 1826

Fee Structure on Binance Binance, fees, BNB, Trading Fee

Fee Schedules for Trading on the Binance Exchange. VIP trade volume levels are measured on the basis of the spot trading volume, or whether the futures trading volume meets the standard (Futures trading volume includes USDS-M futures and COIN-M futures).

Crypto Withdrawal Fees on Binance Binance Support

Mirror Protocol to USD Chart (MIR/USD) CoinGecko

Fees - Binance.US Buy & Sell Crypto

How do I create an API key for Coinbase Pro

Cryptolume is an advanced crypto scanner designed to save experienced traders hours they have otherwise spent reading forums and analyzing charts. This ruthless tool gives you a birds eye view.

https://i1.wp.com/mielygraphy.com/wp-content/uploads/2021/05/metamask-wideview.png?w=1080&ssl =1|||MetaMask and Binance Chain Wallet (Decentralized Wallets ...|||1080 x 788

Algory's mission is to deliver the most intuitive crypto scanning platform. EASY TO USE. Forget about spending hours or days searching for the best trading opportunities. With Algory, it takes just 6 simple steps to

create a custom scanner or use built-in crypto libraries that will filter all data important for your trading strategy. +100.

Fee Details; Binance.US-0.1% trading fee-0.5% Instant Buy/Sell fee-25% if using Binance coin: Gemini-0.50% convenience fee-\$0.99 to \$2.99 transaction fee-1.49% transaction fee for trades over \$200: Bittrex-0.00%-0.35% maker/taker fees: Coinbase-0.50% spread-Trading fee between 1.49% and 3.99% (or \$0.99 to \$2.99 flat fee)

Binance Enables Debit and Credit Card Payments Binance

 $https://coinjournal.net/wp-content/uploads/2020/05/Ember-Sword-1.png|||Crypto-Collectibles \\ OpenSea \ Partners \ with \ ...|||2000 \ x \ 1124$ 

https://www.infinitowallet.io/wp-content/uploads/2019/04/Binance-infographic-Final-Adapt-01-min.jpg|||Binance DEX & BNB Coin Are Supported on Infinito Wallet!|||3334 x 1876

https://www.inspiredtaste.net/wp-content/uploads/2010/06/Tomato-Watermelon-and-Basil-Skewers-Recipe-1-1200.jpg|||Ayusya Home Health Care Pvt Ltd-Bangalore-Chennai-Madurai ...|||1200 x 844

Coinbase Pro Digital Asset Exchange

Coinbase Pro APIs Setup To create your API Key, login to your Coinbase Pro account and select the Profile Information on the top right. You will find the API menu among the options. In the API settings Tab, you can select add new API or click on create one. You will be asked to: select the profile connected to the API

http://www.reflexologylymphdrainage.co.uk/uploads/1/2/7/5/12753145/s644262885394432934\_p46\_i4\_w153 5.jpeg|||DVD with A4 Size Foot chart (£32.75 + £4.50 p&p EU delivery)||1535 x 2169

https://sfo2.digitaloceanspaces.com/engamb/wp-content/uploads/2019/12/15145716/Screenshot-2019-12-15-at -2.56.44-PM.png|||Binance Wallet Adresse Finden: Comment récupérer 1 ...|||2324 x 794

http://pixellibre.net/streisand-data/autoblog/Korben/?m=https://korben.info/wp-content/uploads/2017/11/captu re-decran-2017-11-28-a-13-42-53.png|||Autoblog de korben.info|||1302 x 944

Binance Fees: A Full Breakdown of How To Avoid and Reduce .

Binance has made it super easy to buy cryptocurrency with a credit card. All you need to do is hover over the Buy Crypto button. This button is located in the top left corner of the first page. When you hover over this button you will get a drop-down menu. Click Credit / Debit card. This will take you to the Buy and Sell function.

Can I Buy Crypto With a Credit Card? - NerdWallet

https://bestcryptoexchangeaustralia.com.au/wp-content/uploads/2021/08/Bittrex-features.jpg|||Bittrex-Review 2021 - Still Trustworthy? - Best Crypto ...|||1289 x 863

https://www.coinspeaker.com/wp-content/uploads/2021/07/top-us-banks-earnings-q2-2021.jpg||Top US Banks Report Stellar Earnings for Q2 2021 | Coinspeaker||1170 x 780

Mirror Protocol to USD Chart MIR to USD rate today is \$1.63 and has decreased -2.3% from \$1.67 since yesterday. Mirror Protocol (MIR) is on a downward monthly trajectory as it has decreased -36.6% from \$2.57 since 1 month (30 days) ago.

Binance.US Buy & Sell Crypto

https://usermanual.wiki/adobe/robohelp11en.2683834237-User-Guide-Page-1.png|||Adobe Using RoboHelp HTML 11 Robo Help 11.0 Operation ...|||1172 x 1533

Binance 204 error, buy polkadot us credit card USC Games.

US-based crypto exchange. Trade Bitcoin (BTC), Ethereum (ETH), and more for USD, EUR, and GBP. Support for FIX API and REST API. Easily deposit funds via Coinbase, bank transfer, wire transfer, or cryptocurrency wallet.

Fees You Can Trust. Trust Wallet & Smart Chains Fee .

https://trustwallet.com/assets/images/blog/fees-you-can-trust-trustwallet-binance-smartchain-fee-structure-3.p ng|||Fees You Can Trust. Trust Wallet & Binance Smart Chains ...|||1682 x 1000

http://i.imgur.com/1tQZMsN.jpg|||Random Commentary on Evolutionary Relationships V.2|||1240 x 1280

https://cryptoshopper.store/wp-content/uploads/2019/03/45749-12.jpg|||Where To Buy Xrp Crypto - Ripple XRP crypto merchandise (T ...|||1200 x 1200

https://www.ayusyahomehealthcare.com/wp-content/uploads/2020/08/Testimonial-from-Rachel.png|||Ayusya Home Health Care Pvt Ltd-Bangalore-Chennai-Madurai ...|||1401 x 1819

 $https://www.bscgateway.com/withdraw-to-bep-2-binance-chain.png|||Using\ Binance\ Chain\ Wallet\ -\ Binance\ Smart\ Chain\ Gateway|||1113\ x\ 1183$ 

China's Coin YuanPay Group is the national cryptocurrency of China in 2022 After a lot of hard work by very talented individuals and close work with the Chinese Government, the currency is now ready for distribution! As of January 1, 2022, anyone can trade China's new Digital Yuan cryptocurrency coin.

Click on the Exchange tab and select the Buy option. Pick your preferred fiat currency, and the asset you would like to purchase. Choose Buy with Card and add your credit card details. Confirm your purchase and youre done! When buying crypto with card the minimum transaction limit is \$50 and the maximum is \$5000.

 $https://www.exodus.com/asset-page-1/images/bnb/mobile2.png|||Best\ BNB\ Wallet\ |\ Best\ Binance\ Coin\ Wallet\ |\ Buy\ and\ Sell\ BNB|||1036\ x\ 1788$ 

CryptoAlerts - Crypto Market Scanner

5 Best Cryptocurrency Scanners in 2022 Benzinga

Binance fee to wallet, binance fee revenue; Bitstarz 20 ilmaiskierroksia, bitstarz com; Trading binance bitcoin cash di mt4, trading binance bitcoin cash free deposit; Mind power increase height, are steroids made from yams

Binance.US is an interactive way to buy, sell, and trade crypto in the US. Trade over 60 cryptocurrencies and enjoy some of the lowest trading fees in the US.

https://bitcoindynamic.com/wp-content/uploads/2020/04/bigstock-SHENZHEN-CHINA-CIRCA-NOVEMB-3 502479641.jpg|||McDonalds may test Chinese digital currency ...|||1199 x 800 Algory

How to Set up Your Coinbase API Keys (Steps): Step 1: Create Your Keys. Step 2: Configure API Settings. Heres a list of the available wallets on Coinbase: BTC, ETH, LTC, USD, BCH, ETC, ZRX,. Step 3: Wait 48 Hours. This is part of their security measures. Dont worry though, we got a neat blog.

https://public.bnbstatic.com/image/cms/blog/20200906/c5c2d40e-23dd-4852-9a81-8624b59f1d11.png|||Binan ce Liquid Swap: Instant Liquidity, Low Fees | Binance ...|||1600 x 900

Binance is one of the best platforms for trading more than 150 cryptocurrencies which includes bitcoin. It allows you to buy bitcoin with credit card with. Buy crypto with credit card. Crypto atms in indonesia. Obviously bnb (binance coin which can be bought on binance or trust wallet).

Binance fee to wallet, binance fee revenue - The Entrepreneur.

China's digital yuan: What is it and how does it work?

You can use any Profile name, it is just for you to identify where the API key is used. When you are ready click [CREATE API KEY] Here is the list of required permissions: View on. Transfer off. Trade on. Passphrase use any (we will need it to connect your Bitsgap account with Coinbase Pro, please copy it somewhere safe) \*IP Whitelist leave blank

Mirror protocol is an inter-chain DeFi protocol that can be accessed across multiple blockchains. Mirror protocol is developed on the Terra blockchain with access to Ethereum and Binance Smart Chain through Terra Shuttle. Some of the upcoming features include: Hold stocks to earn yield (automated yield farming)

Fee Details; Binance.US-0.1% trading fee-0.5% Instant Buy/Sell fee-25% if using Binance coin: Gemini-0.50% convenience fee-\$0.99 to \$2.99 transaction fee-1.49% transaction fee for trades over \$200: Bittrex-0.00%-0.35% maker/taker fees: Coinbase-0.50% spread-Trading fee between 1.49% and 3.99% (or \$0.99 to \$2.99 flat fee)

Fee Schedules for Trading on the Binance Exchange

The release of the e-Yuan has attracted worldwide attention from investors hoping the cryptocurrency will reach heights to parallel those achieved by bitcoin. However, it is yet unclear to what.

http://www.muralsuperstore.com/catalog/AAAAA new pics/Palm Paradise PR1819.jpg|||Penny \$tock Paradise Message Board - InvestorsHub|||3200 x 2358

Binance must pay these fees to miners to ensure that transactions are processed. Since transaction fees are dynamic, you will be charged according to the current network conditions. The fee amount is based on an estimate of the network transaction fees and can fluctuate without notice due to factors such as network congestion. Please check the most updated fee listed on each withdrawal page.

Fact checked Price chart for Mirror Protocol (MIR-CAD) The advanced price chart for Mirror Protocol displays price movement in different formats like candle sticks, bars, lines and few more. On top of this you can map many technical indicators for MIR like Moving average, Bollinger bands and Moving average convergence divergence (MACD).

Wire Transfers sent from a Corporate account to a Personal account will be rejected. Depending on your account type, your wire transfer must originate from an account that matches your name or company name on your Binance.US account. Note that Binance.US currently only support US domestic wires.

Deposit fees: 3% per transaction: Deposit fees: 1.5% per transaction: Withdrawal fees: 0% per transaction: Withdrawal fees: 1.5% per transaction

How to create and setup Coinbase Pro API key Bitsgap Help.

https://cdn.cryptostudio.com/images/platform/exchanges/carousel/Binance-EN-convert-and-otc.png|||Binance Exchange Review 2021: App, Wallet, Fees, Futures | || 2184 x 1376

So, for every \$100 of crypto you buy, you're paying \$10.90 if you buy with a credit card, leaving you with just \$89.10. If you view the purchase as an investment, you would need to earn a 12%.

How to Buy Crypto with Credit/Debit Card Binance Support

Yuan Chain Coin (YCC) is a cryptocurrency and operates on the Ethereum platform. Yuan Chain Coin has a current supply of 10,000,000,000 with 0 in circulation. The last known price of Yuan Chain Coin is 0.00495147 USD and is down -14.72 over the last 24 hours.

https://coinerblog.com/wp-content/uploads/2018/10/How-to-make-money-on-arbitrage-with-cryptocurrencies. png|||How to make money on arbitrage with cryptocurrencies ...|||1600 x 900

China launches digital currency app to expand usage

https://irp-cdn.multiscreensite.com/md/dmip/dms3rep/multi/dentist-clinic.jpg|||Nu-Bird Design and Manufacturing - Dental suction mirrors|||1175 x 783

https://community.trustwallet.com/uploads/default/original/2X/3/371c3114b187b82bd2c7152d7415001bc917 8287.jpeg|||Binance Wallet Balance Screenshot|||1440 x 2560

https://public.bnbstatic.com/image/cms/content/body/202009/f7e0a26e6ef609c448a36de6651a9a31.png|||How to Borrow Funds Using Cross Collateral | Binance|||1986 x 1078

Crypto Scan - Comprehensive Scanner for Crypto

https://preview.redd.it/xncw7cproed41.jpg?auto=webp&s=4937d432424292249d548f4c9609bd44bf5de0 65|||Wolverine Character Card: MarvelCrisisProtocol|||1340 x 2016

LTC \$ 257.36 Sell & Crypto with Credit Card Instantly Safe, licensed and trusted crypto exchange services are at your convenience. You get exactly what you expect! We Accept Automatic order processing You have USD Bank Card You get BTC Crypto Your Bitcoin wallet address Verify your ID and pay 0% service fee on first order!

Guidelines for Sending a Wire Transfer Binance.US

A crypto screener like Cryptolume is a tool that can be used to scan for trading patterns that you typically use. With a crypto screener you can then find all coins which currently are outlaying that pattern on any given exchange that is supported and then youll be able to find information a lot faster than other people.

https://www.jove.com/files/ftp\_upload/53542/53542fig2large.jpg|||A Protocol for the Use of

Wallet

Remotely-Supervis

Remotely-Supervised Transcranial ...|||1200 x 832

https://thefipharmacist.com/wp-content/uploads/2021/04/Binance-Transfer-Bitcoin-To-Coinhako-Fees.png|||H ow To Transfer Your Crypto From Binance To Celsius (2021 ...|||1046 x 1094

Buy cryptocurrency with a credit card on Freewallet Get your cryptocoins in your wallet without any risks and p2p negotiations. Buying cryptocurrency is easy and instant: Choose currency Enter the sum You may be asked to provide some information about yourself that is our payment providers requirement. Fill in cryptocurrency address

Mirror Protocol price today, MIR to USD live, marketcap and .

https://coinjournal.net/wp-content/uploads/2020/05/Screenshot-2019-01-03-at-16.35.56.png|||Jordan Peterson Has Real and Increasing Sympathy for ...|||2048 x 1056

https://i.pinimg.com/originals/1c/ee/8f/1cee8f5b22e90e00ab08d5d2d68761ba.png|||Crypto

Exploration-01 by CJ\_\_Alex | Dribbble ...||1600 x 1200

https://public.bnbstatic.com/image/cms/article/body/zendesk\_en\_360033773532/Gb29tbozVN/Sib7L5w4KPQ %3D%3D.png|||How to Transfer Funds to the Futures Wallet | Binance Support|||1590 x 1342

The Peoples Bank of China has been developing the digital yuan, a so-called central bank digital currency that aims to replace some of the cash in circulation. China has already started real-world.

Binance Visa Card Binance

Buy binance coin at atm with credit card, buy binance coin at.

https://www.followchain.org/wp-content/uploads/2021/06/abstract-easy-money-x.png|||How To Send BNB From Binance To Trust Wallet - Followchain|||1621 x 912

#### Buy Crypto with Debit Card - CardxCoin

https://www.accesswire.com/users/newswire/images/590921/yhyuan-copy.jpg|||China Releases e-Yuan Cryptocurrency and Investors are ...|||1280 x 870

Sell and Buy Crypto with Credit Card without ID Verification .

 $https://uploads-ssl.webflow.com/5f57e6f89a4eb6925215e9e5/6089485da7f2f793e98f9fe2\_Altrady.jpg|||Best Crypto Trading Bot For Coinbase: 9 Best ...|||1386 x 889$ 

MIR is an Ethereum token that governs the Mirror Protocol which allows the creation of fungible assets, that track the price of real world assets. The project aims to enable 24/7 equities trading by minting synthetic versions of the real thing. MIR tokens can be used to propose and vote on important changes to the protocol. https://fm.cnbc.com/applications/cnbc.com/resources/img/editorial/2015/08/12/102914969-RTX1NZC6.1910

x1000.jpg|||What China's yuan move means for emerging markets-commentary|||1910 x 1000

How to Buy Crypto with Credit/Debit Card on Binance App.

The world's most powerful crypto market scanner. Screen all exchanges for opportunities. Set alerts. Never miss a trade.

Momentum Trading: Crypto momentum trading Strategies - Phemex.

Crypto.com Visa Card, formerly known as MCO Visa Card, is the worlds first free, metal, and crypto-linked Visa card. Cardholders can enjoy up to 8% back on spending, perfect interbank exchange rates, and generous purchase rebates for Spotify, Netflix, Amazon Prime, Airbnb, and Expedia, among many more perks.

 $https://thumbs.dreamstime.com/z/bitcoin-coin-chinese-yuan-bills-crypto-currency-china-concept-real-117873\\ 679.jpg|||Bitcoin Coin On Chinese Yuan Bills - Crypto Currency In ...|||1300 x 1389$ 

 $https://www.exodus.com/asset-page-1/images/bnb/mobile3.png|||Best\ BNB\ Wallet\ |\ Best\ Binance\ Coin\ Wallet\ |\ Buy\ and\ Sell\ BNB|||1036\ x\ 1788$ 

First National - Pay Your Bill Online

You will need to specify the ticker parameter that you wish to obtain the data on. Lets obtain data for the Cardano asset: ticker = c.get\_product\_ticker(product\_id='ADA-USD') ticker. You can also use the Coinbase Pro REST API endpoints to obtain data in the following way: import requests ticker = requests.get('https://api.pro.coinbase.com/products/ADA-USD/ticker').json() ticker.

The digital yuan or e-CNY is a digital version of Chinas sovereign currency and has been in the works since 2014. It is not a cryptocurrency like bitcoin but is instead issued and controlled by.

https://cryptopro.app/wp-content/uploads/2019/06/Coinbase-Pro-API-Instruction2-2-1024x782.png|||How to Get Your Coinbase Pro API Key and Use It [Full Guide]|||1024 x 782

 $https://steemitimages.com/0x0/http://i.imgsafe.org/ca4fdc7fbf.png|||How \ Can \ I \ Download \ Poloniex \ Historical \ Data? / Hold ...|||1366 \ x \ 768$ 

https://lh6.googleusercontent.com/M044ERp28zqatS-6tJJGSg4z\_gMNzSfyb9KGoNSkbwRkYG11Eo3VS3dg oXCKhBPRsp1ZmHFt9gLYtAvjQgK0PvBgNiRnIFEHmmrWkA0LQpsSEjnwPcmUVFTkLHKJQTMVddh X48Mw|||BICs Video News Show: Top 5 Altcoins For August 2021 ...|||1600 x 789

Crypto.com Visa Card 8% Card Spend Reward

Fees - Binance.US Buy & Sell Crypto

http://d3lp4xedbqa8a5.cloudfront.net/s3/digital-cougar-assets/food/2014/11/27/RecipesBR101753/chicken--corn-and-pineapple-melts.jpg?width=1229&height=768&mode=crop&quality=75|||Ayusya Home Health Care Pvt Ltd-Bangalore-Chennai-Madurai ...|||1229 x 768

3 Credit Scores 100% Free - View Scores 90 Seconds or Less

Buy Crypto with Your Credit or Debit Card Nexo

https://www.gpucoin.net/wp-content/uploads/2019/11/how-where-to-buy-usd-coin.jpg|||How to Buy USD Coin (USDC) with PayPal & Damp; Credit Card in 2021|||1200 x 801

How to Get Your Coinbase Pro API Key and Use It [Full Guide]

Videos for Buy+crypto+with+card

Gutscheine Review 2021 - Get a 20% Fee Discount

Yuan Chain Coin price today, YCC to USD live, marketcap and .

Fee Rate - Binance

MIR Price Live Data. The live Mirror Protocol price today is \$1.73 USD with a 24-hour trading volume of \$12,512,962 USD. We update our MIR to USD price in real-time. Mirror Protocol is down 0.55% in the last 24 hours. The current CoinMarketCap ranking is #368, with a live market cap of \$134,336,054 USD. It has a circulating supply of 77,742,680 MIR coins and the max. supply is not available.

Mirror Protocol (MIR) Price, Charts, and News Coinbase.

 $https://news.bitcoin.com/wp-content/uploads/2018/05/bogdanov-stickers-1024x999.png|||Bogs \quad and \quad Wojaks: \\ How Crypto Memes Help Traders Deal with ...|||1024 x 999$ 

Buy Cryptocurrency Online with a Credit, Debit or Prepaid.

There are no fees for crypto deposits. Trading Fees. If you do not use BNB (Binance Coin) to pay your trading fees, each trade will carry a standard fee of 0.1%. Using BNB for transaction fees applies a discount to your trading fee. By default, if you hold BNB in your account, your trading fees will be automatically subtracted from your BNB balance.

 $https://gblobscdn.gitbook.com/assets\%2Fcoin98-labs\%2F-Md04jHu0kC4EmSP9zM2\%2F-Md052qm4E0AX\\ MqZQtMA\%2F5.png?alt=media|||How to create a Binance Smart Chain (BNB BEP20) wallet ...|||1282 x 918 Fee Schedules for Trading on the Binance Exchange$ 

https://cdn.cryptostudio.com/images/platform/exchanges/carousel/Binance-EN-exchange\_trade\_stocks\_with\_crypto.png|||Binance Exchange Review 2021: App, Wallet, Fees, Futures|||2184 x 1376

https://cdn.gobankingrates.com/wp-content/uploads/2019/03/Binance-exchange-app-on-smartphone-for-crypt ocurrency-trading-iStock-944991898.jpg?quality=90|||Binance Fees: A Full Breakdown of How To Avoid and Reduce ...|||1920 x 1080

China Releases e-Yuan Cryptocurrency and Investors are Going .

Select the Menu in the top-right corner of the Coinbase Pro dashboard on the website. Managing API keys is

not currently supported on the Coinbase Pro mobile app; Select the API link from the menu; Under Profile Information, select the API Settings tab, then select + New API Key; Select your profile and appropriate permissions, create a passphrase, and then enter in your 2-Factor Authentication code; Finally, select Create API Key at the bottom to make a unique key.

CryptoAlerts is a crypto market scanner that will scan 1000+ cryptocurrencies and 20+ crypto exchanges based on various filters, such as: price action, technical indicators, performance and candles and more. Once a filter has been selected, a trader is displayed with numerous graphs of trading pairs that meet the conditions set in the filter.

https://changelly.com/blog/wp-content/uploads/2020/01/Binance-interface.png|||Top 6 Cardano (ADA) Wallets in 2021 Review|||1439 x 825

https://infinitywallet.io/images/coin\_mockups/wallet\_desktop/binance.png|||Best BNB Wallet | BNB Wallet | Buy, Sell & BNB (BNB)|||1920 x 1200

 $https://btcpeers.com/content/images/2020/12/Screenshot\_2020-12-26-Withdraw---Wallets---Binance.png|||How to use Binance: Ultimate beginners guide series|||1532 x 801||$ 

https://i.pinimg.com/originals/60/28/f3/6028f3de2330f412ba973b234ba18564.jpg|||China seems to be reconsidering its position on digital ...|||1920 x 1200

How To Use Your Coinbase API Key [Full Guide] - Crypto Pro

 $https://www.jove.com/files/ftp\_upload/59647/59647fig2large.jpg|||In~Vivo~Two-Color~2-Photon~Imaging~of~Genetically-Tagged~...|||1200~x~826$ 

https://blockgeeks.com/wp-content/uploads/2016/11/ADVANTAGES\_OF\_CRYPTOCURRENCY01.png|||5 Amazing Benefits of Cryptocurrency: A New Digital Future|||2481 x 4655

China+yuan+cryptocurrency - Image Results

How To Get Low Binance Crypto Withdrawal Fees

Gutscheine Review 2021 - Get a 20% Fee Discount - finscout.org

(end of excerpt)